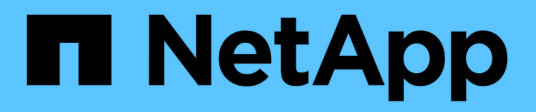

# **Introducción** ONTAP 9

NetApp June 19, 2024

This PDF was generated from https://docs.netapp.com/es-es/ontap/snapmirror-active-sync/index.html on June 19, 2024. Always check docs.netapp.com for the latest.

# **Tabla de contenidos**

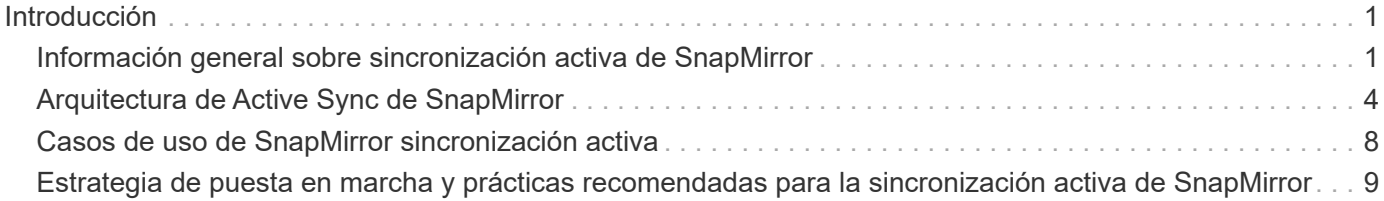

# <span id="page-2-0"></span>**Introducción**

## <span id="page-2-1"></span>**Información general sobre sincronización activa de SnapMirror**

La sincronización activa de SnapMirror (también conocida como SnapMirror Business Continuity *[SM-BC]*) permite que los servicios empresariales continúen funcionando incluso si se produce un fallo total del sitio. Esto permite que las aplicaciones realicen conmutaciones por error de forma transparente mediante una copia secundaria. Se requiere intervención manual ni secuencias de comandos personalizadas para activar una recuperación tras fallos con SnapMirror: Sincronización activa.

Disponible a partir de ONTAP 9,9.1, la sincronización activa de SnapMirror se admite en clústeres AFF, clústeres de cabina SAN all-flash (ASA) y C-Series (AFF o ASA). Los clústeres primario y secundario deben tener del mismo tipo: ASA o AFF. La sincronización activa de SnapMirror protege las aplicaciones con LUN iSCSI o FCP.

A partir de ONTAP 9.15.1, la sincronización activa de SnapMirror es compatible con a. [funcionalidad activo](#page-5-0)[activo simétrica,](#page-5-0) Permitir operaciones de I/O de lectura y escritura desde ambas copias de un LUN protegido con replicación síncrona bidireccional, lo que permite que ambas copias LUN sirvan las operaciones de I/O de forma local. Antes de ONTAP 9.15.1, SnapMirror Active Sync solo admite configuraciones activo-activo asimétricas, en las que los datos del sitio secundario se envían a una LUN mediante proxy.

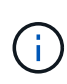

A partir de julio de 2024, el contenido de informes técnicos publicados anteriormente como archivos PDF se ha integrado con la documentación de los productos de ONTAP. La documentación de sincronización activa de SnapMirror de ONTAP ahora incluye contenido de *TR-4878: SnapMirror active sync*.

## **Beneficios**

SnapMirror Active Sync ofrece las siguientes ventajas:

- Disponibilidad continua para aplicaciones vitales para el negocio.
- Capacidad para alojar aplicaciones críticas alternativamente desde sitios primarios y secundarios.
- Gestión de aplicaciones simplificada utilizando grupos de coherencia para consistencia de escritura dependiente.
- Posibilidad de probar la conmutación al respaldo de cada aplicación.
- Creación instantánea de clones reflejados sin que afecte a la disponibilidad de las aplicaciones.
- La capacidad para poner en marcha cargas de trabajo protegidas y sin protección en el mismo clúster de ONTAP.
- La identidad de la LUN sigue siendo la misma, de modo que la aplicación los ve como un dispositivo virtual compartido.
- La capacidad de reutilizar clústeres secundarios con flexibilidad para crear clones instantáneos para el uso de las aplicaciones con fines de generación de informes, UAT o prueba de desarrollo, sin que el rendimiento ni la disponibilidad de las aplicaciones se vean afectados.

La sincronización activa de SnapMirror le permite proteger sus LUN de datos, lo que permite a las

aplicaciones conmutar al respaldo de forma transparente, a fin de garantizar la continuidad del negocio en caso de desastre. Para obtener más información, consulte ["Casos de uso".](#page-9-0)

## **Conceptos clave**

La sincronización activa de SnapMirror utiliza grupos de consistencia y el Mediador de ONTAP para garantizar que sus datos se repliquen y se sirvan incluso en caso de desastre. A la hora de planificar la puesta en marcha de sincronización activa de SnapMirror, es importante que conozca los conceptos básicos de la sincronización activa de SnapMirror y su arquitectura.

#### **Asimetría y simetría**

SnapMirror en la sincronización activa admite soluciones activo-activo asimétricas y, a partir de ONTAP 9.15.1, Estas opciones hacen referencia a cómo acceden los hosts a las rutas de almacenamiento y escriben datos. En una configuración asimétrica, los datos del sitio secundario se envían mediante proxy a una LUN. En una configuración activo-activo simétrica, ambos sitios pueden acceder al almacenamiento local para I/O activas

El activo/activo simétrico está optimizado para aplicaciones en clúster, como VMware VMSC, Windows Failover Cluster con SQL y Oracle RAC.

Para obtener más información, consulte [Arquitectura de Active Sync de SnapMirror](#page-5-0).

#### **Grupo de consistencia**

1. ["grupo de consistencia"](https://docs.netapp.com/es-es/ontap/consistency-groups/index.html) Es una colección de volúmenes FlexVol que proporcionan una garantía de coherencia para la carga de trabajo de la aplicación que se debe proteger para la continuidad del negocio.

El propósito de un grupo de coherencia es realizar imágenes Snapshot simultáneas de varios volúmenes, lo que garantiza copias consistentes con los fallos de una recogida de volúmenes en un momento específico. Un grupo de consistencia garantiza que todos los volúmenes de un conjunto de datos se pongan en modo inactivo y luego se capturen precisamente en el mismo momento específico. Esto proporciona un punto de restauración coherente con los datos en los volúmenes donde se admite el conjunto de datos. De este modo, un grupo de consistencia mantiene la consistencia dependiente en orden de escritura. Si decide proteger las aplicaciones para la continuidad del negocio, debe añadirse el grupo de volúmenes correspondientes a esta aplicación a un grupo de consistencia para que se establezca una relación de protección de datos entre un grupo de consistencia de origen y un de destino. La coherencia de origen y destino debe contener la misma cantidad y el mismo tipo de volúmenes.

#### **Componente**

Un volumen o LUN individual que forma parte del grupo de coherencia protegido en la relación de sincronización activa de SnapMirror.

#### **Mediador ONTAP**

La ["Mediador ONTAP"](https://docs.netapp.com/es-es/ontap/mediator/index.html) Recibe información sobre el estado de los nodos y clústeres de ONTAP con relaciones entre iguales, orquestando entre los dos y determinando si cada nodo/clúster está en buen estado y en funcionamiento. ONTAP Mediator proporciona la información de salud sobre:

- Clústeres de ONTAP entre iguales
- Nodos del clúster de ONTAP en paridad
- Grupos de consistencia (que definen las unidades de conmutación por error en una relación de sincronización activa de SnapMirror); para cada grupo de consistencia, se proporciona la siguiente información:
	- Estado de replicación: No inicializado, en sincronización o fuera de sincronización
	- Qué clúster aloja la copia principal

◦ Contexto de operación (utilizado para failover planificado)

Con esta información de estado de ONTAP Mediator, los clusters pueden diferenciar entre distintos tipos de fallos y determinar si se debe realizar una conmutación por error automatizada. ONTAP Mediator es uno de los tres componentes del quórum de sincronización activa de SnapMirror junto con los dos clústeres ONTAP (primario y secundario). Para llegar a un consenso, al menos dos partes en el quórum deben acordar una determinada operación.

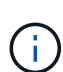

A partir de ONTAP 9.15.1, System Manager muestra el estado de la relación de sincronización activa de SnapMirror en cualquier clúster. También puede supervisar el estado de los mediadores de ONTAP desde cualquier clúster en System Manager. En versiones anteriores de ONTAP, System Manager muestra el estado de las relaciones de sincronización activa de SnapMirror del clúster de origen.

## **Conmutación al respaldo planificada**

Operación manual para cambiar los roles de las copias en una relación de sincronización activa de SnapMirror. Los sitios primarios se convierten en los secundarios y los secundarios se convierten en los primarios.

### **Sesgo primario-primero y primario**

La sincronización activa de SnapMirror emplea un principio primario, que da preferencia a la copia primaria para servir E/S en caso de una partición de red.

El sesgo primario es una implementación de quórum especial que mejora la disponibilidad de un conjunto de datos protegido con SnapMirror con sincronización activa. Si la copia primaria está disponible, se aplica el sesgo primario cuando no se puede acceder al mediador ONTAP desde ambos clusters.

El sesgo primario-primero y primario se admiten en la sincronización activa de SnapMirror a partir de ONTAP 9.15.1. Las copias primarias se designan en System Manager y la salida con la API DE REST y la CLI.

#### **Conmutación automática al respaldo no planificada (AUFO)**

Una operación automática para ejecutar una conmutación por error a la copia de mirroring. La operación requiere ayuda del Mediador ONTAP para detectar que la copia primaria no está disponible.

#### **Fuera de sincronización (OOS)**

Cuando las operaciones de I/O de aplicaciones no se replican en el sistema de almacenamiento secundario, se informará como **fuera de sincronización**. Un estado fuera de sincronización significa que los volúmenes secundarios no se sincronizan con el primario (origen) y que no se está produciendo la replicación de SnapMirror.

Si el estado de reflejo es Snapmirrored, esto indica un error de transferencia o un fallo debido a una operación no soportada.

La sincronización activa de SnapMirror admite la resincronización automática, lo cual permite que las copias regresen a un estado InSync.

A partir de ONTAP 9.15.1, se admite la sincronización activa de SnapMirror ["reconfiguración automática en](https://docs.netapp.com/es-es/ontap/snapmirror-active-sync/interoperability-reference.html#fan-out-configurations) [configuraciones ramificadas"](https://docs.netapp.com/es-es/ontap/snapmirror-active-sync/interoperability-reference.html#fan-out-configurations).

#### **Configuración uniforme y no uniforme**

• **El acceso uniforme al host** significa que los hosts de ambos sitios están conectados a todas las rutas a los clústeres de almacenamiento en ambos sitios. Los caminos de cruce se extienden a lo largo de la distancia.

• **El acceso al host no uniforme** significa que los hosts en cada sitio están conectados solo al clúster en el mismo sitio. Las rutas entre sitios y las rutas extendidas no están conectadas.

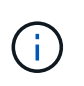

Se admite el acceso uniforme de hosts en cualquier implementación de sincronización activa de SnapMirror; el acceso no uniforme de host solo se admite para implementaciones activo-activo simétricas.

## **RPO cero**

RPO es la sigla en inglés para el objetivo de punto de recuperación, que es la cantidad de pérdida de datos que se considera aceptable durante un período de tiempo dado. El RPO de cero significa que no es aceptable ninguna pérdida de datos.

## **RTO CERO**

El objetivo de tiempo de recuperación es el objetivo de tiempo de recuperación, que es la cantidad de tiempo que se considera aceptable para que una aplicación regrese a las operaciones normales sin interrupciones después de una interrupción, un fallo u otro evento de pérdida de datos. El objetivo de tiempo de recuperación cero significa que no se acepta ningún tiempo de inactividad.

# <span id="page-5-0"></span>**Arquitectura de Active Sync de SnapMirror**

La arquitectura de sincronización activa de SnapMirror permite cargas de trabajo activas en ambos clústeres, donde las cargas de trabajo principales se pueden servir a la vez desde ambos clústeres. Las normativas para instituciones financieras de algunos países requieren que las empresas también puedan recibir servicio periódicamente desde sus centros de datos secundarios, las denominadas puestas en marcha de «Tick-Tock» que permite el sincronización activa de SnapMirror.

La relación de protección de datos para proteger la continuidad del negocio se crea entre el sistema de almacenamiento de origen y el sistema de almacenamiento de destino, agregando las LUN específicas de aplicaciones de diferentes volúmenes dentro de una máquina virtual de almacenamiento (SVM) al grupo de consistencia. En las operaciones normales, la aplicación empresarial escribe en el grupo de consistencia primario, que replica de forma síncrona estas I/O en el grupo de consistencia en mirroring.

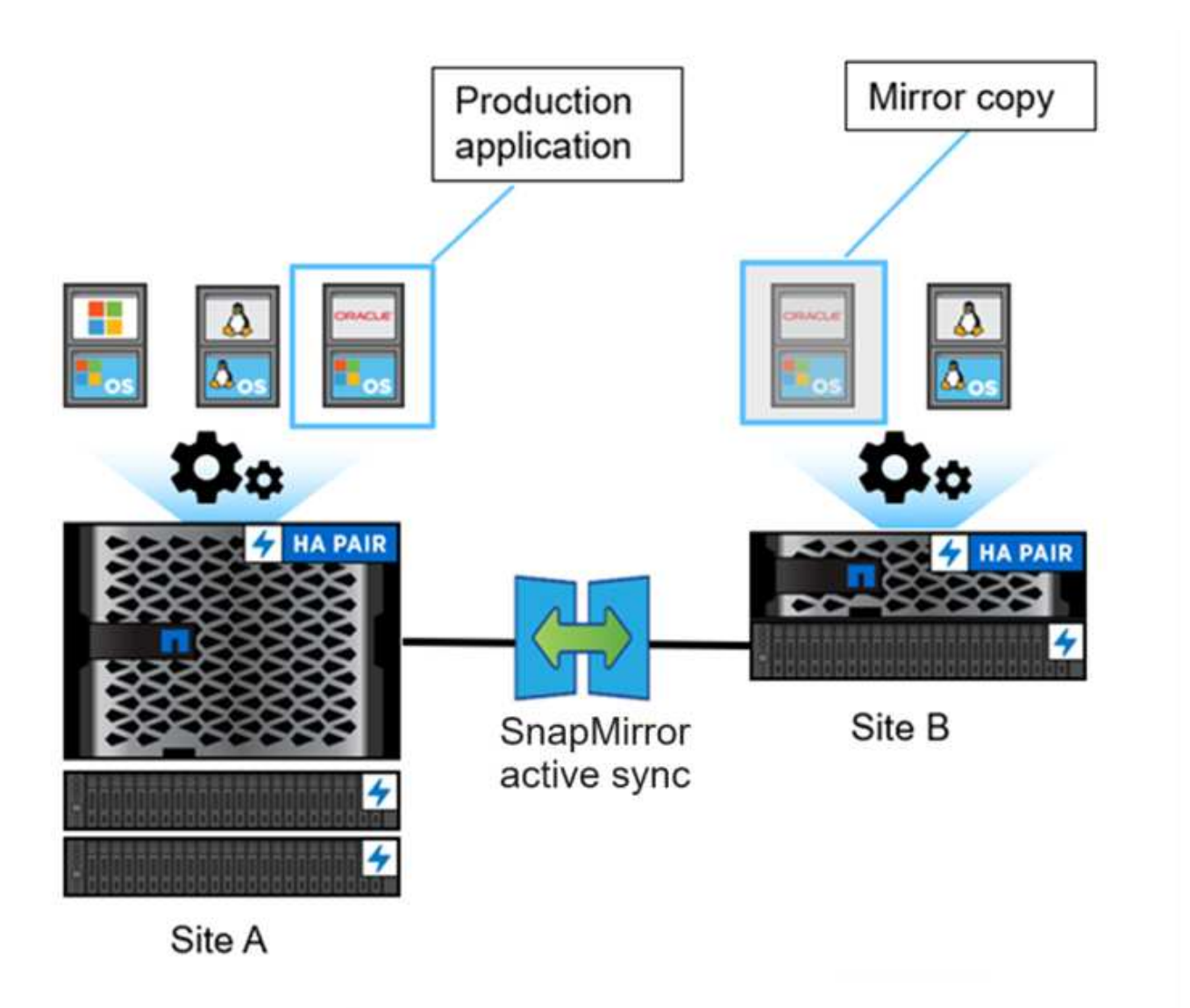

Aunque existen dos copias independientes de los datos en la relación de protección de datos, como SnapMirror Active Sync mantiene la misma identidad de LUN, el host de aplicaciones lo ve como un dispositivo virtual compartido con varias rutas mientras solo se escribe una copia LUN cada vez. Cuando un fallo interrumpe la conexión del sistema de almacenamiento principal, ONTAP detecta este fallo y utiliza Mediator para volver a confirmar; si ni ONTAP ni el Mediator pueden hacer ping al sitio principal, ONTAP realiza la operación de conmutación por error automática. Este proceso provoca la conmutación al respaldo de una aplicación específica únicamente sin necesidad de intervención manual o secuencias de comandos, lo que antes era necesario para conmutación al respaldo.

Otros puntos a considerar:

- Los volúmenes no reflejados que existen fuera de la protección para la continuidad del negocio son compatibles.
- Solo se admite otra relación asíncrona de SnapMirror para los volúmenes que se están protegiendo para la continuidad del negocio.
- La protección para la continuidad del negocio no admite las topologías en cascada.

## **Mediador ONTAP**

ONTAP Mediator se instala en un tercer dominio de fallo, distinto de los dos clústeres ONTAP. Su función más importante es actuar como testigo pasivo de las copias sincronizadas activas de SnapMirror. En caso de que una partición de red o la falta de disponibilidad de una copia, SnapMirror active sync usa Mediator para determinar qué copia sigue sirviendo I/O, mientras interrumpe las operaciones de I/O en la otra copia. Hay tres componentes clave en esta configuración:

- Clúster de ONTAP principal que aloja el CG principal de sincronización activa de SnapMirror
- Clúster ONTAP secundario que aloja el CG de reflejos
- Mediador ONTAP

El mediador de ONTAP desempeña una función fundamental en las configuraciones de sincronización activa de SnapMirror como testigo de quórum pasivo, lo que garantiza el mantenimiento del quórum y facilita el acceso a los datos durante los fallos. Actúa como un proxy de ping para que las controladoras determinen la vida útil de las controladoras iguales. Aunque Mediator no activa las operaciones de switchover, proporciona una función vital al permitir que el nodo superviviente compruebe el estado de su compañero durante los problemas de comunicación de red. En su función como testigo de quórum, el Mediador de ONTAP proporciona una ruta alternativa (que actúa efectivamente como proxy) al clúster de iguales.

Además, permite a los clusters obtener esta información como parte del proceso de quórum. Utiliza el LIF de gestión de nodos y el LIF de gestión de clústeres para fines de comunicación. Establece conexiones redundantes a través de varias rutas para diferenciar entre un fallo del sitio y un fallo de InterSwitch Link (ISL). Cuando un clúster pierde la conexión con el software ONTAP Mediator y todos sus nodos debido a un evento, se considera que no se puede acceder a él. De este modo se activa una alerta y se habilita la conmutación al respaldo automática al grupo de consistencia en mirroring (CG) en el sitio secundario, garantizando así las operaciones de I/O ininterrumpidas del cliente. La ruta de los datos de replicación se basa en un mecanismo de latido y, si un fallo de red o un evento persiste más allá de un determinado periodo, puede provocar fallos en los latidos, lo que provoca que la relación se desincronice. Sin embargo, la presencia de rutas redundantes, como recuperación tras fallos de LIF a otro puerto, puede sostener el latido y evitar dichas interrupciones.

En resumen, ONTAP Mediator se utiliza para los siguientes propósitos:

- Establecer un quórum
- Disponibilidad continua mediante conmutación por error automática (AUFO)
- Conmutaciones al respaldo planificadas (PFO)

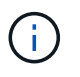

ONTAP Mediator 1,7 puede gestionar diez pares de clústeres con el fin de la continuidad del negocio.

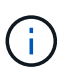

Cuando el mediador ONTAP no está disponible, no es posible realizar conmutaciones al respaldo planificadas o automatizadas. Los datos de las aplicaciones continúa replicando de forma síncrona sin interrupción para obtener cero pérdida de datos.

## **Operaciones**

La siguiente figura muestra el diseño de SnapMirror sincronización activa a nivel superior.

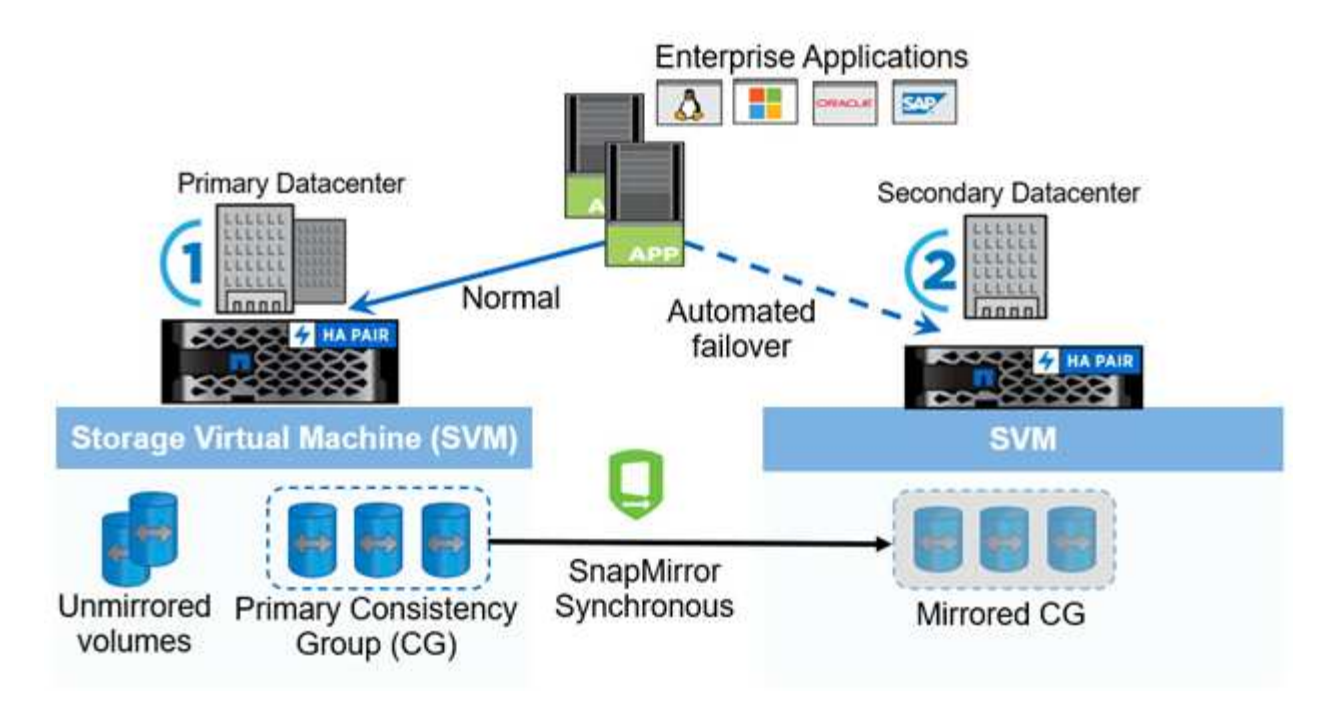

El diagrama muestra una aplicación empresarial alojada en una máquina virtual de almacenamiento (SVM) en el centro de datos principal. La SVM contiene cinco volúmenes, tres de los cuales forman parte de un grupo de coherencia. Los tres volúmenes del grupo de coherencia se reflejan en un centro de datos secundario. En circunstancias normales, todas las operaciones de escritura se realizan en el centro de datos primario; en efecto, este centro de datos sirve como origen de operaciones de I/O, mientras que el centro de datos secundario sirve como destino.

En caso de producirse un desastre en el centro de datos primario, ONTAP indica al centro de datos secundario que actúe como primario, sirviendo todas las operaciones de I/O. Solo se sirven los volúmenes reflejados en el grupo de coherencia. Cualquier operación que pertenezca a los otros dos volúmenes en la SVM se verá afectada por el evento de desastre.

## **Activo-activo simétrico**

SnapMirror Active Sync ofrece soluciones asimétricas y simétricas.

En *asimétricas CONFIGURACIONES*, la copia de almacenamiento primario expone una ruta optimizada para activos y presta un servicio activo de I/O del cliente El sitio secundario utiliza una ruta remota para I/O. Las rutas de almacenamiento para el sitio secundario se consideran activas-no optimizadas. El acceso al LUN de escritura se proxy desde el sitio secundario.

En *configuraciones activo/activo simétricas*, las rutas optimizadas para activo se exponen en ambos sitios, son específicas de los hosts y se pueden configurar, lo que significa que los hosts de cualquiera de los lados pueden acceder al almacenamiento local para I/O activo

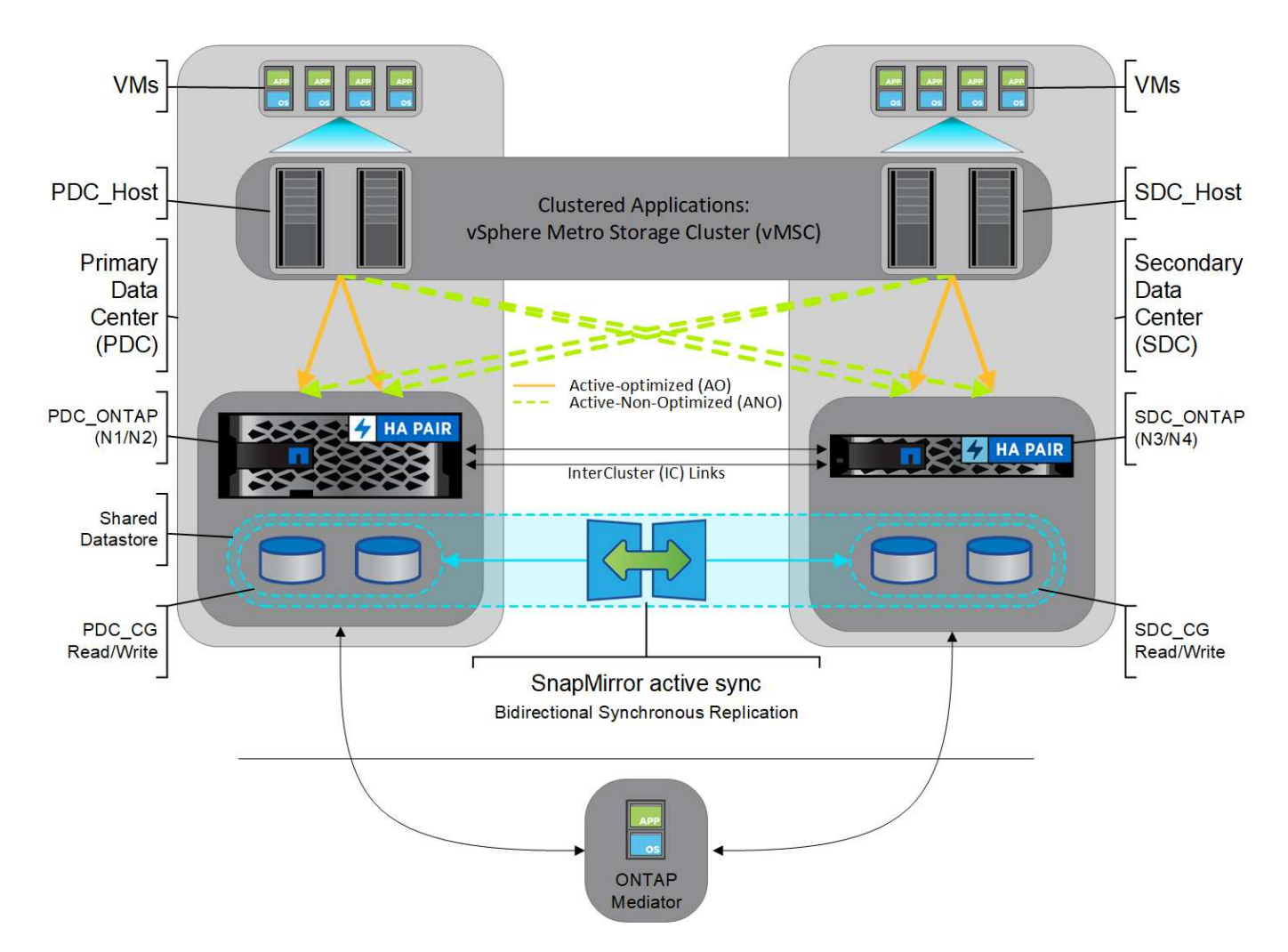

Activo/activo simétrico está dirigido a aplicaciones en clúster, incluidas VMware Metro Storage Cluster, Oracle RAC y Windows Failover Clustering con SQL.

# <span id="page-9-0"></span>**Casos de uso de SnapMirror sincronización activa**

Las exigencias de un entorno empresarial conectado globalmente exigen una recuperación rápida de los datos de las aplicaciones esenciales para el negocio sin pérdida de datos en caso de interrupción como un ciberataque, una interrupción del suministro eléctrico o un desastre natural. Estas demandas se intensifican en ámbitos como las finanzas y las que se adhieren a mandatos normativos como el Reglamento general de protección de datos (RGPD).

SnapMirror Active Sync proporciona los siguientes casos de uso:

## **Puesta en marcha de aplicaciones para objeto de tiempo de recuperación cero (RTO)**

En una implementación de sincronización activa de SnapMirror, hay un clúster principal y secundario. Una LUN en el clúster primario 1LP) tiene un espejo (L1s) En el volumen secundario; ambas LUN comparten el mismo ID de serie y se notifican como LUN de lectura y escritura en el host. Sin embargo, las operaciones de lectura y escritura solo se realizan en la LUN principal, 1LP. Cualquier escritura en el reflejo L1S son servidas por proxy.

**Puesta en marcha de aplicaciones para un objetivo de tiempo de recuperación cero o TAF**

TAF se basa en la conmutación por error basada en software host MPIO para lograr un acceso no disruptivo al almacenamiento. Ambas copias de LUN (por ejemplo, primaria (L1P) y copia de mirroring (L1S)) tienen la misma identidad (número de serie) y se notifican como de lectura y escritura en el host. Sin embargo, el volumen primario solo realiza tareas de lectura y escritura. Las E/S emitidas a la copia duplicada se representan mediante un proxy en la copia primaria. La ruta preferida del host a L1 es VS1:N1 según el estado de acceso asimétrico de unidad lógica (ALUA) Active Optimized (A/O). ONTAP Mediator es necesario como parte de la puesta en marcha, principalmente para llevar a cabo la recuperación tras fallos (planificada o sin planificar) en caso de una interrupción del almacenamiento en el volumen primario.

La sincronización activa de SnapMirror usa ALUA, un mecanismo que permite un software multivía de host de aplicaciones con rutas anunciadas con prioridades y disponibilidad de acceso para la comunicación del host de aplicaciones con la cabina de almacenamiento. ALUA marca las rutas activas optimizadas a las controladoras propietarias del LUN y otras como rutas activas no optimizadas, utilizadas solo si falla la ruta primaria.

## **Aplicaciones en clúster**

Las aplicaciones en clúster, como VMware Metro Storage Cluster, Oracle RAC y los clusters de conmutación por error de Windows con SQL, requieren acceso simultáneo para que los equipos virtuales puedan recuperarse en caso de fallo en el otro sitio sin sobrecargar el rendimiento. SnapMirror activo-activo simétrico proporciona I/O de forma local con replicación bidireccional para cumplir los requisitos de aplicaciones en clúster.

## **Situación de desastre**

Replique de forma síncrona varios volúmenes para una aplicación entre sitios ubicados en ubicaciones dispersas geográficamente. Puede conmutar automáticamente por respaldo a la copia secundaria en caso de interrupción del almacenamiento primario, con lo que se permite la continuidad del negocio para aplicaciones de nivel uno. Cuando el sitio que aloja el clúster principal experimenta un desastre, el software multivía del host marca todas las rutas a través del clúster como inactivas y utiliza las rutas del clúster secundario. El resultado es una conmutación al respaldo sin interrupciones habilitada por ONTAP Mediator en la copia mirror.

## **Recuperación tras fallos de Windows**

La sincronización activa de SnapMirror ofrece flexibilidad con granularidad a nivel de aplicaciones fácil de usar y conmutación automática al respaldo. SnapMirror Active Sync usa replicación síncrona de SnapMirror a través de red IP para replicar datos a altas velocidades en LAN o WAN para lograr una alta disponibilidad de datos y una rápida replicación de datos en aplicaciones vitales para el negocio, como Oracle, Microsoft SQL Server, etc., tanto en entornos virtuales como físicos.

La sincronización activa de SnapMirror permite que los servicios empresariales críticos continúen funcionando incluso si se produce un fallo completo del sitio, con TAF en la copia secundaria. Para activar esta conmutación por error, no se requiere intervención manual o secuencias de comandos adicionales.

## <span id="page-10-0"></span>**Estrategia de puesta en marcha y prácticas recomendadas para la sincronización activa de SnapMirror**

Es importante que la estrategia de protección de datos identifique claramente que las amenazas a las cargas de trabajo necesitan protegerse para la continuidad del negocio. El paso más crucial en tu estrategia de protección de datos es tener claridad en la distribución de los datos de las aplicaciones empresariales para que puedas decidir cómo distribuyes los volúmenes y proteges la continuidad del negocio. Dado que el fallo se produce en el nivel del grupo de coherencia por aplicación, asegúrese de agregar los volúmenes de datos necesarios al grupo de coherencia.

## **Configuración de SVM**

El diagrama captura una configuración de máquina virtual de almacenamiento (SVM) recomendada para la sincronización activa de SnapMirror.

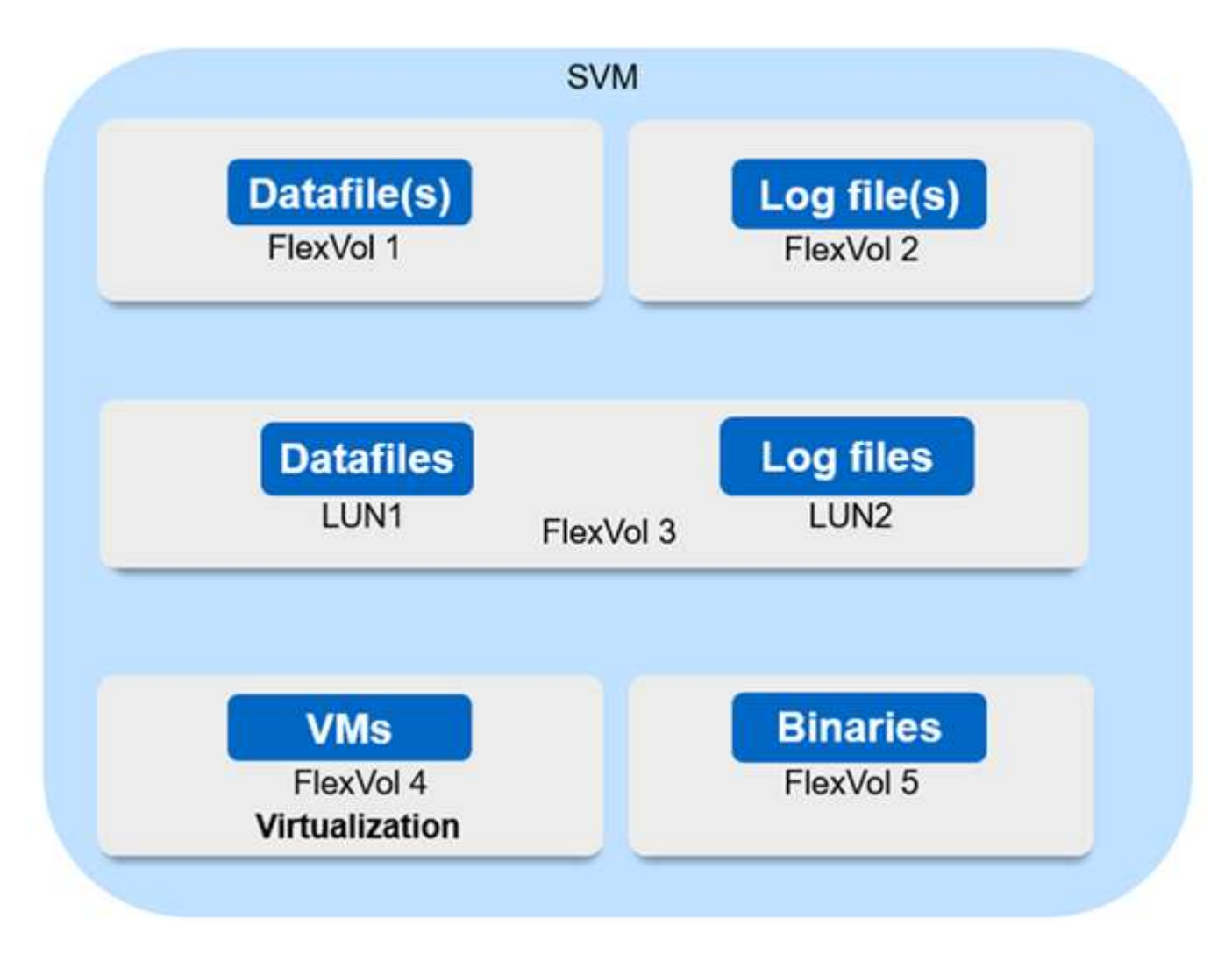

- Para volúmenes de datos:
	- Las cargas de trabajo de lectura aleatoria están aisladas de escrituras secuenciales; por lo tanto, según el tamaño de la base de datos, los archivos de datos y de registro suelen colocarse en volúmenes independientes.
		- Para las bases de datos críticas de gran tamaño, el archivo de datos único se encuentra en FlexVol 1 y el archivo de registro correspondiente se encuentra en FlexVol 2.
		- Para una mejor consolidación, las bases de datos no críticas de tamaño pequeño a mediano se agrupan de modo que todos los archivos de datos se encuentran en FlexVol 1 y los archivos de registro correspondientes se encuentran en FlexVol 2. Sin embargo, perderá la granularidad a nivel de aplicación a través de esta agrupación.
	- Otra variante es tener todos los archivos dentro del mismo FlexVol 3, con archivos de datos en LUN1 y sus archivos de registro en LUN 2.
- Si su entorno está virtualizado, tendría todas las máquinas virtuales de varias aplicaciones empresariales compartidas en un almacén de datos. Normalmente, los equipos virtuales y los binarios de aplicaciones se replican de forma asíncrona mediante SnapMirror.

### **Información de copyright**

Copyright © 2024 NetApp, Inc. Todos los derechos reservados. Imprimido en EE. UU. No se puede reproducir este documento protegido por copyright ni parte del mismo de ninguna forma ni por ningún medio (gráfico, electrónico o mecánico, incluidas fotocopias, grabaciones o almacenamiento en un sistema de recuperación electrónico) sin la autorización previa y por escrito del propietario del copyright.

El software derivado del material de NetApp con copyright está sujeto a la siguiente licencia y exención de responsabilidad:

ESTE SOFTWARE LO PROPORCIONA NETAPP «TAL CUAL» Y SIN NINGUNA GARANTÍA EXPRESA O IMPLÍCITA, INCLUYENDO, SIN LIMITAR, LAS GARANTÍAS IMPLÍCITAS DE COMERCIALIZACIÓN O IDONEIDAD PARA UN FIN CONCRETO, CUYA RESPONSABILIDAD QUEDA EXIMIDA POR EL PRESENTE DOCUMENTO. EN NINGÚN CASO NETAPP SERÁ RESPONSABLE DE NINGÚN DAÑO DIRECTO, INDIRECTO, ESPECIAL, EJEMPLAR O RESULTANTE (INCLUYENDO, ENTRE OTROS, LA OBTENCIÓN DE BIENES O SERVICIOS SUSTITUTIVOS, PÉRDIDA DE USO, DE DATOS O DE BENEFICIOS, O INTERRUPCIÓN DE LA ACTIVIDAD EMPRESARIAL) CUALQUIERA SEA EL MODO EN EL QUE SE PRODUJERON Y LA TEORÍA DE RESPONSABILIDAD QUE SE APLIQUE, YA SEA EN CONTRATO, RESPONSABILIDAD OBJETIVA O AGRAVIO (INCLUIDA LA NEGLIGENCIA U OTRO TIPO), QUE SURJAN DE ALGÚN MODO DEL USO DE ESTE SOFTWARE, INCLUSO SI HUBIEREN SIDO ADVERTIDOS DE LA POSIBILIDAD DE TALES DAÑOS.

NetApp se reserva el derecho de modificar cualquiera de los productos aquí descritos en cualquier momento y sin aviso previo. NetApp no asume ningún tipo de responsabilidad que surja del uso de los productos aquí descritos, excepto aquello expresamente acordado por escrito por parte de NetApp. El uso o adquisición de este producto no lleva implícita ninguna licencia con derechos de patente, de marcas comerciales o cualquier otro derecho de propiedad intelectual de NetApp.

Es posible que el producto que se describe en este manual esté protegido por una o más patentes de EE. UU., patentes extranjeras o solicitudes pendientes.

LEYENDA DE DERECHOS LIMITADOS: el uso, la copia o la divulgación por parte del gobierno están sujetos a las restricciones establecidas en el subpárrafo (b)(3) de los derechos de datos técnicos y productos no comerciales de DFARS 252.227-7013 (FEB de 2014) y FAR 52.227-19 (DIC de 2007).

Los datos aquí contenidos pertenecen a un producto comercial o servicio comercial (como se define en FAR 2.101) y son propiedad de NetApp, Inc. Todos los datos técnicos y el software informático de NetApp que se proporcionan en este Acuerdo tienen una naturaleza comercial y se han desarrollado exclusivamente con fondos privados. El Gobierno de EE. UU. tiene una licencia limitada, irrevocable, no exclusiva, no transferible, no sublicenciable y de alcance mundial para utilizar los Datos en relación con el contrato del Gobierno de los Estados Unidos bajo el cual se proporcionaron los Datos. Excepto que aquí se disponga lo contrario, los Datos no se pueden utilizar, desvelar, reproducir, modificar, interpretar o mostrar sin la previa aprobación por escrito de NetApp, Inc. Los derechos de licencia del Gobierno de los Estados Unidos de América y su Departamento de Defensa se limitan a los derechos identificados en la cláusula 252.227-7015(b) de la sección DFARS (FEB de 2014).

## **Información de la marca comercial**

NETAPP, el logotipo de NETAPP y las marcas que constan en <http://www.netapp.com/TM>son marcas comerciales de NetApp, Inc. El resto de nombres de empresa y de producto pueden ser marcas comerciales de sus respectivos propietarios.